<span id="page-0-0"></span>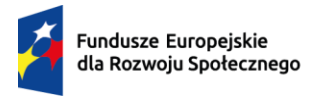

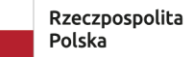

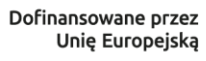

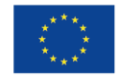

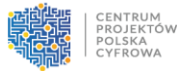

# **Regulamin wyboru projektów**

# **KRC Pilotaż**

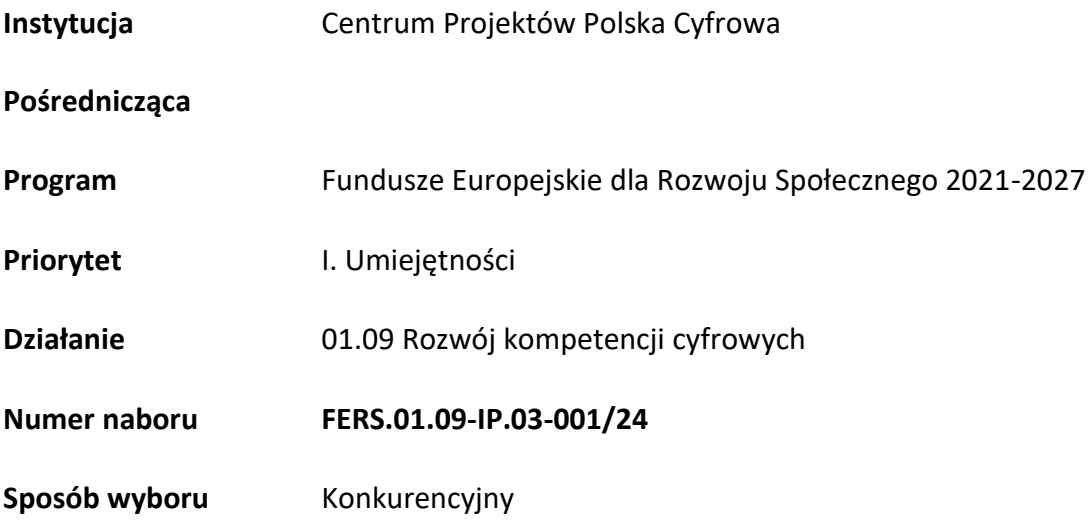

maj 2024 r.

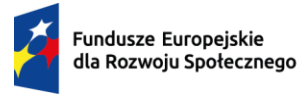

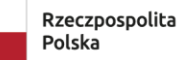

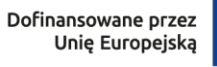

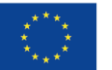

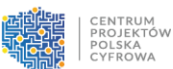

### Spis treści

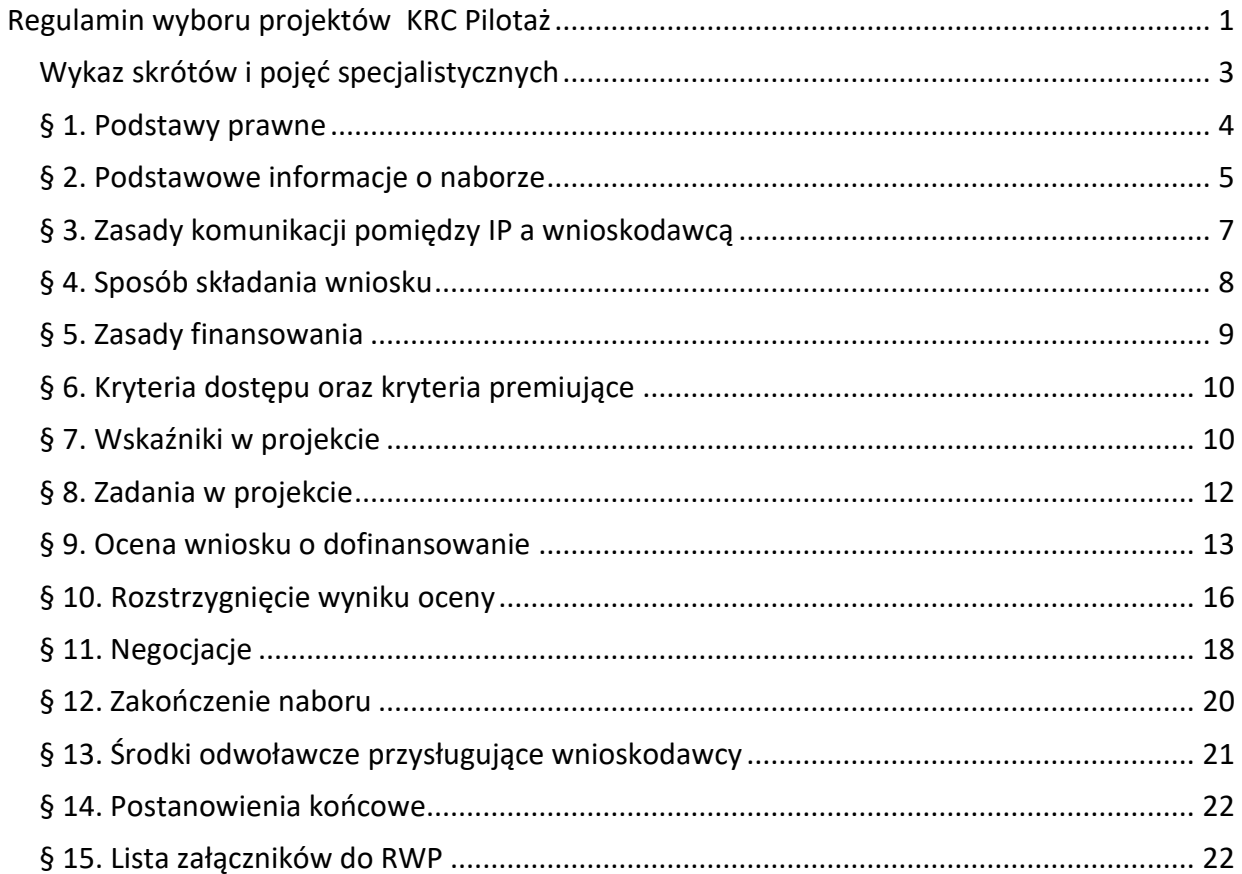

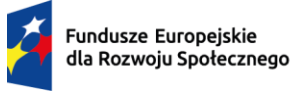

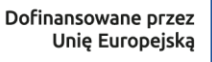

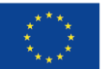

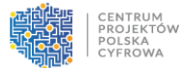

**Regulamin wyboru projektów przedstawia zasady aplikowania oraz wyboru projektów do dofinansowania w sposób konkurencyjny. Dokument opracowaliśmy na podstawie obowiązujących przepisów prawa krajowego i unijnego. Jakiekolwiek rozbieżności pomiędzy regulaminem a przepisami prawa należy rozstrzygać na rzecz przepisów prawa. Zaleca się, aby podmioty zainteresowane aplikowaniem o środki w ramach naboru na bieżąco zapoznawały się z informacjami zamieszczonymi na stronach internetowych:**

- [Fundusze Europejskie dla Rozwoju Społecznego](https://www.rozwojspoleczny.gov.pl/)
- <span id="page-2-0"></span>• [Fundusze Europejskie dla Rozwoju Społecznego](https://www.gov.pl/web/cppc/fundusze-europejskie-dla-rozwoju-spolecznego) - CPPC

# **Wykaz skrótów i pojęć specjalistycznych**

- 1. beneficjent podmiot, o którym mowa w art. 2 pkt 9 rozporządzenia ogólnego wnioskodawca, którego projekt otrzyma dofinansowanie w ramach niniejszego konkursu;
- 2. cross-financing tzw. zasada elastyczności, o której mowa w art. 25 ust. 2 rozporządzenia Parlamentu Europejskiego i Rady (UE) 2021/1060 z dnia 24 czerwca 2021 r ustanawiającego wspólne przepisy dotyczące Europejskiego Funduszu Rozwoju Regionalnego, Europejskiego Funduszu Społecznego Plus, Funduszu Spójności, Funduszu na rzecz Sprawiedliwej Transformacji i Europejskiego Funduszu Morskiego, Rybackiego i Akwakultury, a także przepisy finansowe na potrzeby tych funduszy oraz na potrzeby Funduszu Azylu, Migracji i Integracji, Funduszu Bezpieczeństwa Wewnętrznego i Instrumentu Wsparcia Finansowego na rzecz Zarządzania Granicami i Polityki Wizowej (Dz. Urz. UE L 231 z 30.06.2021, str. 159, z późn. zm.), polegająca na możliwości finansowania działań w sposób komplementarny ze środków EFRR i EFS+ w przypadku, gdy dane działanie z jednego funduszu objęte jest zakresem pomocy drugiego funduszu;
- 3. CPPC Centrum Projektów Polska Cyfrowa;
- 4. dni dni kalendarzowe;
- 5. EFS+ główny instrument Unii Europejskiej (UE) służący inwestowaniu w ludzi. Łączy w sobie cztery instrumenty finansowania, które funkcjonowały oddzielnie w okresie programowania 2014-20: Europejski Fundusz Społeczny (EFS), Europejski Fundusz Pomocy Najbardziej Potrzebującym (FEAD), Inicjatywę na rzecz zatrudnienia ludzi młodych oraz program Unii Europejskiej na rzecz zatrudnienia i innowacji społecznych (EaSI);
- 6. ekspert osoba, o której mowa w Rozdziale 17 ustawy;
- 7. Instrukcja "Instrukcja wypełniania wniosku o dofinansowanie projektu w ramach Programu Fundusze Europejskie dla Rozwoju Społecznego 2021-2027". Instrukcja ma na celu ułatwienie wypełniania wniosku o dofinansowanie projektu wybieranego w sposób konkurencyjny lub niekonkurencyjny w systemie SOWA EFS, który jest narzędziem informatycznym przeznaczonym do obsługi procesu ubiegania się o środki pochodzące z EFS+ w perspektywie finansowej 2021-2027;
- 8. FERS Program Fundusze Europejskie dla Rozwoju Społecznego 2021-2027;

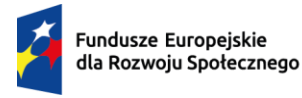

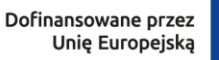

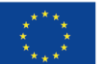

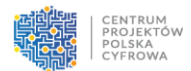

- 9. ION Instytucja Organizująca Nabór, tj. CPPC;
- 10. IZ FERS Instytucja Zarządzająca Programem Fundusze Europejskie dla Rozwoju Społecznego 2021- 2027, tj. Ministerstwo Funduszy i Polityki Regionalnej;
- 11. IP Instytucja Pośrednicząca dla Działania 01.09 Rozwój kompetencji cyfrowych programu Fundusze Europejskie dla Rozwoju Społecznego 2021-2027, tj. podmiot, o którym mowa w art. 2 pkt 10 ustawy, który na mocy porozumienia zawartego z Instytucją Zarządzającą realizuje zadania w ramach FERS i której rolę pełni CPPC;
- 12. KOP Komisja Oceny Projektów, o której mowa w art. 53 ustawy, powołana do oceny spełnienia kryteriów wyboru projektów złożonych w naborze;
- 13. KRC Kluby Rozwoju Cyfrowego;
- 14. Partner w projekcie podmiot w rozumieniu art. 39 ust. 1 ustawy, który jest wymieniony w zatwierdzonym wniosku o dofinansowanie projektu, realizujący wspólnie z beneficjentem (i ewentualnie innymi partnerami) projekt na warunkach określonych w porozumieniu albo umowie o partnerstwie i wnoszący do projektu zasoby ludzkie, organizacyjne, techniczne lub finansowe;
- 15. portal portal internetowy, o którym mowa w art. 2 pkt 19 ustawy, dostępny pod adresem [www.funduszeeuropejskie.gov.pl;](http://www.funduszeeuropejskie.gov.pl/)
- 16. projekt przedsięwzięcie, o którym mowa w art. 2 ust. 22 ustawy, w szczególności o charakterze jednorazowym składające się z zestawu powiązanych ze sobą zadań, podejmowane dla osiągnięcia z góry określonych celów, posiadające określony budżet;
- 17. RPD Roczny Plan Działania, stanowiący załącznik nr 2 do RWP;
- 18. RWP niniejszy Regulamin Wyboru Projektów;
- 19. SOWA EFS System Obsługi Wniosków Aplikacyjnych, narzędzie służące do przygotowania i złożenia do właściwej IP elektronicznego formularza wniosku o dofinansowanie projektu. Dostęp do systemu SOWA EFS jest możliwy pod adresem: https://www.sowa2021.efs.gov.pl;
- 20. SZOP szczegółowy opis priorytetów programu, tj. dokument, o którym mowa w art. 2 pkt 31 ustawy;
- 21. umowa lub porozumienie o partnerstwie umowa lub porozumienie, o których mowa w art. 39 ust. 9 ustawy;
- 22. wniosek wniosek o dofinansowanie projektu, w którym zawarte są informacje na temat wnioskodawcy oraz opis projektu, na podstawie których dokonuje się oceny spełniania przez ten projekt kryteriów wyboru projektów do dofinansowania;
- 23. wnioskodawca podmiot, o którym mowa w art. 2 pkt 34 ustawy, tj. podmiot, który złożył wniosek o dofinansowanie;
- 24. wytyczne instrument prawny, o którym mowa w art. 2 pkt 38 ustawy;
- <span id="page-3-0"></span>25. ustawa – ustawa z dnia 28 kwietnia 2022 r. o zasadach realizacji zadań finansowanych ze środków europejskich w perspektywie finansowej 2021-2027 (Dz. U. z 2022 r. poz. 1079).

#### **§ 1. Podstawy prawne**

CPPC organizuje nabór w oparciu o następujące dokumenty:

1. ustawę;

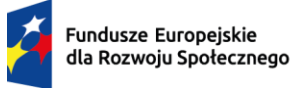

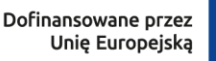

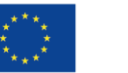

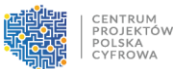

- 2. porozumienie w sprawie realizacji Programu Fundusze Europejskie dla Rozwoju Społecznego 2021-2027, zawarte 9 stycznia 2023 r. pomiędzy Ministrem Funduszy i Polityki Regionalnej a CPPC;
- 3. Rozporządzenie Parlamentu Europejskiego i Rady (UE) 2021/1060 z dnia 24 czerwca 2021 r. ustanawiające wspólne przepisy dotyczące Europejskiego Funduszu Rozwoju Regionalnego, Europejskiego Funduszu Społecznego Plus, Funduszu Spójności, Funduszu na rzecz Sprawiedliwej Transformacji i Europejskiego Funduszu Morskiego, Rybackiego i Akwakultury, a także przepisy finansowe na potrzeby tych funduszy oraz na potrzeby Funduszu Azylu, Migracji i Integracji, Funduszu Bezpieczeństwa Wewnętrznego i Instrumentu Wsparcia Finansowego na rzecz Zarządzania Granicami i Polityki Wizowej, (Dz. Urz. UE L 231 z 30.06.2021 r., str. 159), zwane dalej "rozporządzeniem ogólnym";
- 4. Rozporządzenie Parlamentu Europejskiego i Rady (UE) 2021/1057 z dnia 24 czerwca 2021 r. ustanawiające Europejski Fundusz Społeczny Plus (EFS+) oraz uchylające rozporządzenie (UE) nr 1296/2013 (Dz. Urz. UE L 231 z 30.06.2021, str. 21 oraz Dz. Urz. UE L 421 z 26.11.2021, str. 75);
- 5. Program Fundusze Europejskie dla Rozwoju Społecznego 2021-2027, zatwierdzony 12 grudnia 2022 r.;
- 6. Szczegółowy Opis Priorytetów Programu Fundusze Europejskie dla Rozwoju Społecznego Wersja SZOP.FERS.006;
- 7. Rozporządzenie Komisji (UE) nr 651/2014 z dnia 17 czerwca 2014 r. uznające niektóre rodzaje pomocy za zgodne z rynkiem wewnętrznym w zastosowaniu art. 107 i 108 Traktatu (Dz. Urz. UE L 187 z 26.06.2014, str.1);
- 8. ustawę z dnia 27 sierpnia 2009 r. o finansach publicznych (Dz. U. z 2023 r. poz. 1270, z późn. zm.);
- 9. ustawę z dnia 14 czerwca 1960 r. Kodeks postępowania administracyjnego (Dz. U. z 2024 r. poz. 572);
- 10. Wytyczne dotyczące kwalifikowalności wydatków na lata 2021-2027;
- 11. Wytyczne dotyczące wyboru projektów na lata 2021-2027;
- <span id="page-4-0"></span>12. Wytyczne dotyczące realizacji zasad równościowych w ramach funduszy unijnych na lata 2021- 2027.

# **§ 2. Podstawowe informacje o naborze**

- 1. Rolę ION w naborze pełni CPPC z siedzibą w Warszawie, przy ul. Spokojnej 13a, 01-044 Warszawa.
- 2. Instytucja Pośrednicząca organizuje nabór zamknięty wniosków, aby wybrać do dofinansowania projekty, które najbardziej przyczynią się do osiągnięcia celów FERS poprzez wspieranie uczenia się przez całe życie, w szczególności elastycznych możliwości podnoszenia i zmiany kwalifikacji dla wszystkich, z uwzględnieniem umiejętności w zakresie przedsiębiorczości i kompetencji cyfrowych, lepsze przewidywanie zmian i zapotrzebowania na nowe umiejętności na podstawie potrzeb rynku pracy, ułatwianie zmian ścieżki kariery

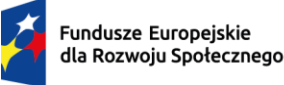

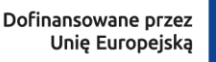

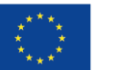

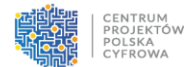

zawodowej i wspieranie mobilności zawodowej (cel szczegółowy działania FERS.01.09 Rozwój kompetencji cyfrowych).

- 3. W naborze wybrane zostaną do realizacji maksymalnie 64 wnioski, po 4 z każdego województwa reprezentujące typ gminy określony w RPD, stanowiącym załącznik nr 2 do RWP, w których zostaną utworzone lokalne ośrodki rozwoju kompetencji cyfrowych, pn. "Kluby Rozwoju Cyfrowego" (KRC), jako nowe funkcje w istniejących na terenie gmin samorządowych instytucjach kultury, edukacji itp. Głównym celem interwencji jest podniesienie poziomu kompetencji cyfrowych społeczeństwa, poprzez stworzenie na szczeblu lokalnym systemowego wsparcia osób dorosłych w nabywaniu i doskonaleniu umiejętności cyfrowych. Oferta KRC kierowana będzie, w szczególności do osób zagrożonych wykluczeniem cyfrowym, którzy w jej ramach skorzystają z zajęć rozwijających kompetencje cyfrowe, nakierowanych na poprawienie umiejętności bezpiecznego korzystania z nowych technologii i elektronicznych usług przydatnych w codziennym życiu (np. w obszarze e-zdrowia, e-administracji itp.). Interwencja przysłuży się wyrównywaniu szans osób zamieszkujących obszary o mniejszej dostępności do podstawowych usług publicznych i szkoleniowych oraz będzie sprzyjać osiągnięciu spójności terytorialnej i budowaniu więzi społecznych. Poprzez szkolenia, podnoszenie kompetencji oraz wzrost wykorzystania narzędzi cyfrowych, będzie przyczyniała się do niwelowania zjawiska wykluczenia cyfrowego, bezrobocia i niedopasowania kompetencji obywateli do potrzeb rynku pracy.
- 4. Wybór projektów do dofinansowania następuje w sposób konkurencyjny, o którym mowa w art. 44 ust. 1 ustawy.
- 5. Kwota środków przeznaczonych na dofinansowanie Projektów w naborze wynosi **30 720 000,00 PLN** (słownie: trzydzieści milionów siedemset dwadzieścia tysięcy złotych) i stanowi środki pochodzące z Europejskiego Funduszu Społecznego Plus oraz współfinansowania krajowego z budżetu państwa.
- 6. CPPC może zwiększyć kwotę alokacji przeznaczoną na dofinansowanie projektów w naborze. W przypadku powzięcia decyzji, o której mowa w zdaniu pierwszym, alokacja zostanie zwiększona przy zastosowaniu zasady równego traktowania wnioskodawców.
- 7. O dofinansowanie projektów w ramach naboru mogą ubiegać się jednostki samorządu terytorialnego (dalej jako: "JST") będące gminą wiejską, gminą miejsko-wiejską, gminą miejską lub miastem na prawach powiatu, zgodnie z brzmieniem kryterium dostępu nr 1, zawartym w RPD stanowiącym załącznik nr 2 do RWP.
- 8. ION dopuszcza realizację projektu w partnerstwie, o którym mowa w art. 39 ustawy z organizacją pozarządową lub/i realizowany we współpracy z jednostkami podległymi gminie będącej wnioskodawcą. Umowa lub porozumienie o partnerstwie, zawarta pomiędzy wnioskodawcą a partnerem lub partnerami musi określać w szczególności elementy wskazane w art. 39 ust. 9 ustawy. Sposób i tryb wyboru partnera musi być opisany we wniosku.
- 9. Realizacja projektu w partnerstwie musi mieć swoje uzasadnienie merytoryczne. Udział partnerów polegający, w szczególności na wniesieniu zasobów ludzkich, organizacyjnych, technicznych lub finansowych musi być adekwatny do celów projektu. Utworzenie lub zainicjowanie partnerstwa powinno nastąpić przed złożeniem wniosku o dofinansowanie projektu.
- 10. Partnerem w projekcie nie może zostać podmiot, który jest partnerem w projekcie "Kluby Rozwoju Cyfrowego – projekt wspierający (KRC Wsparcie)" współfinansowanym ze środków

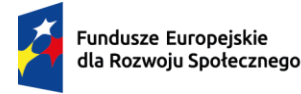

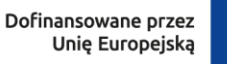

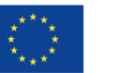

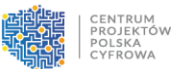

Europejskiego Funduszu Społecznego Plus w ramach Programu Fundusze Europejskie dla Rozwoju Społecznego 2021-2027 Priorytet FERS.01 Umiejętności.

- 11. Termin na złożenie wniosku zostanie określony w ogłoszeniu o naborze dostępnym na stronie internetowej CPPC: [https://www.gov.pl/web/cppc.](https://www.gov.pl/web/cppc)
- 12. Termin składania wniosków może zostać skrócony z zastrzeżeniem, że nabór trwa co najmniej 10 dni i może się skończyć nie wcześniej niż po 40 dniach od dnia upublicznienia ogłoszenia o naborze. O skróceniu terminu naboru wniosków ION poinformuje nie później niż na 3 dni przed planowanym terminem zakończenia naboru.
- 13. Termin składania wniosków może zostać wydłużony, o czym ION informuje na swojej stronie internetowej najpóźniej ostatniego dnia terminu składania wniosków.
- 14. Do okoliczności, które mogą wpływać na zmianę daty zakończenia naboru, należą:
	- 1) zwiększenie kwoty przewidzianej na dofinansowanie projektów w ramach naboru;
	- 2) złożenie w naborze wniosków na kwotę dofinansowania przekraczającą 200% kwoty przeznaczonej na dofinansowanie projektów w naborze;
	- 3) długotrwałe techniczne problemy uniemożliwiające składanie wniosków;
	- 4) zmiany w przepisach prawa powszechnie obowiązującego, mające wpływ na warunki naboru.
- 15. Jeżeli ostatni dzień terminu, określonego zgodnie z RWP, przypada na dzień ustawowo wolny od pracy, to za ostatni dzień terminu uważa się dzień następujący po dniu lub dniach wolnych od pracy.
- 16. Na równi z dniem ustawowo wolnym od pracy traktuje się sobotę.
- 17. Termin na przeprowadzenie ocen[y](#page-6-1)<sup>1</sup> zależy od liczby wniosków złożonych w konkursie:
	- 1) od 1 do 200 wniosków nie więcej niż 60 dni,
	- 2) od 201 do 400 wniosków maksymalnie 90 dni,
	- 3) więcej niż 400 wniosków maksymalnie 120 dni.

# **§ 3. Zasady komunikacji pomiędzy IP a wnioskodawcą**

- <span id="page-6-0"></span>1. Złożenie wniosku oznacza, że wnioskodawca akceptuje zasady określone w RWP oraz jest świadomy skutków niezachowania wskazanej w RWP formy komunikacji. Złożenie wniosku oznacza potwierdzenie zgodności z prawdą oświadczeń i informacji w nim zawartych.
- 2. Po złożeniu wniosku, ION i wnioskodawca komunikują się za pośrednictwem SOWA EFS. W przypadku braku możliwości komunikacji przez SOWA EFS z powodów technicznych, ION wskaże inny sposób komunikacji z wnioskodawcą. Komunikat zostanie przesłany na adres email wskazany we wniosku, z uwzględnieniem ust. 4 i 5.
- 3. Wnioskodawca ma obowiązek wskazać we wniosku adres poczty elektronicznej zapewniający skuteczną komunikację z ION.

<span id="page-6-1"></span> $1$  Okres od dnia przekazania oceniającym w ramach KOP projektów wylosowanych do oceny, do momentu podpisania przez oceniających kart oceny merytorycznej wszystkich projektów ocenianych w ramach KOP

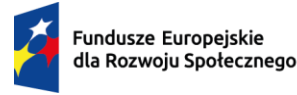

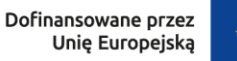

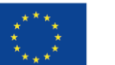

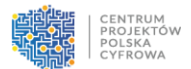

- 4. Wnioskodawca niezwłocznie informuje ION o zmianie jego danych adresowych, która nastąpiła w trakcie trwania naboru.
- 5. Do czasu poinformowania ION o zmianie adresu poczty elektronicznej oraz pozostałych danych adresowych, korespondencję wysłaną na dotychczasowy adres wnioskodawcy, w tym adres poczty elektronicznej, uważa się za doręczoną.
- 6. Obowiązkiem wnioskodawcy jest posiadanie adresu skrzynki ePUAP.
- 7. Wnioskodawca ponosi odpowiedzialność za brak skutecznych kanałów szybkiej komunikacji, o których mowa powyżej. Nieprawidłowe działanie skrzynki podawczej po stronie wnioskodawcy nie stanowi przesłanki do uznania, iż doręczenie jest nieskuteczne.
- 8. Wnioskodawca ma obowiązek na bieżąco monitorować wniosek w SOWA EFS.
- 9. Wnioskodawca ma obowiązek zapewnić kwalifikowany podpis elektroniczny dla osób uprawnionych do reprezentacji wnioskodawcy z uwagi na prowadzenie w formie elektronicznej etapu negocjacji oraz procesu zawierania umowy o dofinansowania.
- <span id="page-7-0"></span>10. Pytania o warunki naboru można kierować na adres poczty elektronicznej: [fers@cppc.gov.pl.](mailto:fers@cppc.gov.pl) ION zamieści na stronie naboru najczęściej zadawane pytania i odpowiedzi w formie FAQ.

### **§ 4. Sposób składania wniosku**

- 1. Wniosek składany jest wyłącznie w formie dokumentu elektronicznego za pośrednictwem SOWA EFS, dostępnego pod adresem [https://sowa2021.efs.gov.pl](https://sowa2021.efs.gov.pl/) . Wniosek złożony poza SOWA EFS nie będzie rozpatrywany.
- 2. Aby móc złożyć wniosek, wnioskodawca musi założyć konto w systemie SOWA EFS.
- 3. Wnioskodawca może złożyć w naborze tylko 1 wniosek.
- 4. Wnioskodawca ma obowiązek wypełnić wniosek zgodnie z Instrukcją wypełnienia wniosku o dofinansowanie, dostępną pod adresem <https://sowa2021.efs.gov.pl/no-auth/help> . Wypełniając wniosek należy zadbać o to, by zawierał on informacje odnoszące się wprost do kryteriów oceny obowiązujących w naborze.
- 5. Za poprawne działanie SOWA EFS odpowiada IZ FERS. Sposób postępowania w przypadku wystąpienia problemów w funkcjonowaniu SOWA EFS został określony w procedurze wsparcia technicznego dla użytkowników SOWA EFS dostępnej pod adresem <https://sowa2021.efs.gov.pl/no-auth/help> .
- 6. W przypadku wystąpienia długotrwałych problemów technicznych w funkcjonowaniu SOWA EFS wnioskodawca stosuje się do komunikatów przekazywanych przez ION, zgodnie z ust. 5.
- 7. Za datę wpływu wniosku należy uznać datę złożenia wersji elektronicznej wniosku w SOWA EFS widniejąca w sekcji "Informacje o wniosku o dofinansowanie".
- 8. Wnioskodawca może wycofać wniosek w każdym momencie przeprowadzania procedury wyboru projektu do dofinansowania. Prośbę o wycofanie wniosku należy przesłać za pośrednictwem SOWA EFS. ION wycofa wniosek i poinformuje o tym wnioskodawcę również za pośrednictwem SOWA EFS.
- 9. Złożenie oświadczenia o wycofaniu wniosku w formie innej niż określona w ust. 8, jest nieskuteczne.

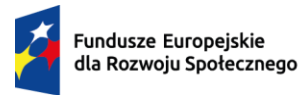

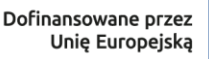

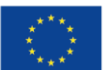

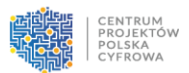

### **§ 5. Zasady finansowania**

- <span id="page-8-0"></span>1. Wnioskodawca może w naborze złożyć 1 wniosek na kwotę nie większą niż 480 000,00 zł zgodnie z brzmieniem kryterium dostępu nr 2, określonym załączniku nr 2 do RWP.
- 2. Maksymalny poziom dofinansowania projektu wynosi 100% wydatków kwalifikowanych projektu. ION nie wymaga wnoszenia wkładu własnego.
- 3. Do dofinansowania wybrane zostaną maksymalnie 64 wnioski z każdego województwa po jednym podmiocie reprezentującym określony typ gminy.
- 4. W sytuacji, gdy na danym obszarze nie zostanie wybrany do dofinansowania żaden projekt lub na dany obszar nie zostanie złożony żaden wniosek o dofinansowanie dla danego typu gminy, zostanie utworzona ogólnopolska lista rankingowa dla wszystkich wnioskodawców reprezentujących gminy tego typu. Do dofinansowania wybrane zostaną projekty, które uzyskały najwyższą liczbę punktów na tej liście. Dla każdego typu gminy powstanie osobna ogólnopolska lista rankingowa
- 5. Standard i ceny rynkowe dla wydatków w ramach naboru określone zostały w załączniku nr 8 do RWP.
- 6. ION w naborze dopuszcza rozliczanie projektów jedynie na podstawie rzeczywiście poniesionych wydatków (z wyłączeniem kosztów pośrednich rozliczanych stawką ryczałtową).
- 7. W naborze przewidziano możliwość finansowania wydatków w ramach cross-financingu w wysokości 5%.
- 8. ION zaleca, aby w ramach szczegółowego budżetu kategorie budżetowe formułować ogólnie, tak aby były maksymalnie pojemne i mieściły w sobie różnego rodzaju wydatki. Informację o planowanych rodzajach wydatków w ramach danej kategorii budżetowej należy natomiast podać we wniosku w Sekcji "Uzasadnienia wydatków" poprzez przykładowe wskazanie szczegółowych kosztów, które w ramach takiej ogólnej kategorii wydatków mogą być rozliczane.
- 9. Wskazywane w budżecie koszty jednostkowe w ramach kosztów bezpośrednich, będą stanowiły podstawę do oceny kwalifikowalności wydatków projektu na etapie oceny wniosku. Uzasadnienie dla ich ujęcia w budżecie projektu powinno znaleźć się we wniosku w Sekcji "Uzasadnienia wydatków". W szczególności dotyczy to dużych zamówień planowanych pod jedną pozycją budżetową.
- 10. Wydatki niekwalifikowalne to wydatki, o których mowa w Podrozdziale 2.3 Wytycznych dotyczących kwalifikowalności wydatków na lata 2021-2027. ION może uznać za niekwalifikowalne również koszty przekraczające maksymalne stawki określone dla poszczególnych kategorii wydatków w Zestawieniu standardu i cen rynkowych stanowiącym załącznik nr 8 do RWP.
- 11. Koszty pośrednie, czyli koszty administracyjne związane z techniczną obsługą projektu rozliczane są wyłącznie z wykorzystaniem stawki ryczałtowej w wysokości 25% kosztów bezpośrednich. Katalog kosztów pośrednich w projektach finansowanych z EFS+ został określony w Podrozdziale 3.12 Wytycznych kwalifikowalności.
- 12. W ramach naboru, zgodnie z postanowieniami Wytycznych dotyczących realizacji zasad równościowych w ramach funduszy unijnych na lata 2021-2027, będzie stosowany mechanizm racjonalnych usprawnień (dalej jako: "MRU"). Finansowanie MRU na etapie realizacji projektu

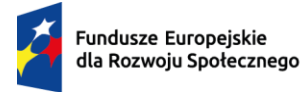

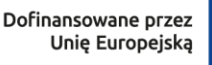

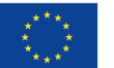

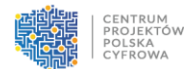

może nastąpić poprzez przesunięcie wolnych środków pomiędzy zadaniami, zagospodarowując oszczędności projektu w ramach elastyczności gospodarowania budżetem.

- 13. Trwałość projektu dotyczy wyłącznie wydatków ponoszonych jako cross-financing (zgodnie z art. 65 rozporządzenia ogólnego) i obejmuje okres 5 lat od daty płatności końcowej.
- <span id="page-9-0"></span>14. Beneficjent ma obowiązek utrzymania trwałości rezultatów projektu zgodnie z brzmieniem kryterium dostępu nr 7, określonym w RPD stanowiącym załącznik nr 2 do RWP.

# **§ 6. Kryteria dostępu oraz kryteria premiujące**

- 1. Wnioski o dofinansowanie składane w ramach naboru zostaną ocenione pod kątem spełnienia wszystkich kryteriów dostępu określonych w załączniku nr 2 do RWP. Dla kryteriów dostępu nr 4, 5, 6 i 7 istnieje możliwość jednokrotnego uzupełnienia lub poprawienia treści wniosku o dofinansowanie projektu.
- 2. W celu spełnienia kryterium dostępu nr 4 wnioskodawca będzie uwzględnić we wniosku wymagania zawarte w "Ramach funkcjonowania Klubów Rozwoju Cyfrowego w Polsce", które stanowią załącznik nr 7 do RWP.
- 3. W celu potwierdzenia spełnienia kryterium premiującego nr 1 na etapie wdrażania projektu, ION wezwie beneficjenta do przedstawienia dokumentów potwierdzających zatrudnienie osoby z niepełnosprawnością, np. umowy o pracę, aneksu do umowy o pracę oraz zaświadczenia o niepełnosprawności.
- <span id="page-9-1"></span>4. W celu potwierdzenia spełnienia kryterium premiującego nr 2, ION dokona weryfikacji, czy wnioskodawca znajduje się na liście gmin zagrożonych trwałą marginalizacją lub na liście miast średnich tracących funkcje społeczno-gospodarcze zgodnie z brzmieniem kryterium dostępu nr 7, określonym w załączniku nr 2 do RWP.

# **§ 7. Wskaźniki w projekcie**

- 1. Wnioskodawca jest zobowiązany do monitorowania w projekcie wskaźników określonych dla naboru w RPD, co musi zostać uwzględnione w zapisach wniosku, w Sekcji "Wskaźniki projektu".
- 2. W naborze określono wskaźnik kluczowy:
	- a) produktu "Liczba osób objętych wsparciem szkoleniowym w ramach działalności Klubów Rozwoju Cyfrowego" Definicja: Wskaźnik mierzy liczbę osób dorosłych (tj. w wieku co najmniej 18 lat), które uzyskały wsparcie szkoleniowe w ramach działalności prowadzonej w Klubach Rozwoju Cyfrowego (KRC). Wsparcie szkoleniowe jest rozumiane jako każda forma oferty edukacyjnej, grupowa lub indywidualna, udzielana w KRC, zakończona weryfikacją efektów uczenia się. Jedna osoba może wziąć udział w wielu formach wsparcia w
	- ramach projektu, ale we wskaźniku zostaje wykazana wyłącznie jeden raz (weryfikacja po nr PESEL).
	- b) rezultatu "Liczba osób, które w wyniku wsparcia otrzymanego w Klubach Rozwoju Cyfrowego nabyły lub podniosły kompetencje cyfrowe"

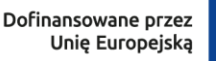

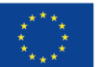

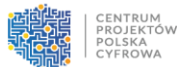

Definicja: Wskaźnik uwzględnia osoby wykazane we wskaźniku produktu Liczba osób objętych wsparciem szkoleniowym w ramach działalności Klubów Rozwoju Cyfrowego, które w wyniku otrzymanego wsparcia nabyły lub podniosły swoje kompetencje cyfrowe.

Kompetencje to wyodrębnione zestawy efektów uczenia się, które zostały sprawdzone w procesie walidacji w sposób zgodny z wymaganiami ustalonymi dla danej kompetencji, odnoszącymi się w szczególności do składających się na nią efektów uczenia się. Przez efekty uczenia się należy rozumieć wiedzę, umiejętności lub kompetencje społeczne nabyte lub podniesione w wyniku wsparcia, otrzymanego w Klubie Rozwoju Cyfrowego (KRC), zgodne z ustalonymi dla danej kompetencji wymaganiami.

Fakt nabycia kompetencji jest weryfikowany w ramach następujących etapów:

- 1) ETAP I –Wzorzec określony przez edukatorów, zatrudnionych w KRC przed rozpoczęciem każdej formy wsparcia (np. szkolenia) zestaw efektów uczenia się, które osiągną uczestnicy w wyniku przeprowadzonych działań (wraz z informacjami o kryteriach i metodach weryfikacji poszczególnych efektów).
- 2) ETAP II Ocena przeprowadzenie weryfikacji na podstawie kryteriów opisanych we wzorcu (etap I) po zakończeniu wsparcia udzielonego danej osobie. Sposób prowadzenia walidacji wymaganej w etapie II powinien wynikać z zaplanowanych efektów uczenia się i potrzeb grupy docelowej.
- 3) ETAP III Porównanie porównanie uzyskanych wyników etapu II (ocena) z przyjętymi wymaganiami (określonymi na etapie I efektami uczenia się) po zakończeniu wsparcia udzielanego danej osobie. Nabycie kompetencji potwierdzone jest uzyskaniem dokumentu zawierającego wyszczególnione efekty uczenia się odnoszące się do nabytej kompetencji.

Wykazywać należy wyłącznie kompetencje osiągnięte w wyniku udziału w projekcie EFS+. Dana osoba może być wykazana we wskaźniku tylko jeden raz w ramach projektu.

Dodatkowe, pomocnicze informacje na temat monitorowania nabywania kompetencji w ramach projektów współfinansowanych z EFS+ zawarte są w załączniku nr 2 do Wytycznych dotyczących monitorowania postępu rzeczowego realizacji programów na lata 2021- 2027.Wnioskodawca zobowiązany jest do określenia wartości docelowych tych wskaźników oraz do ich monitorowania w projekcie. Minimalna wartość wskaźników w projekcie została określona w kryterium dostępu nr 5, zawartym w załączniku nr 2 do RWP.

3. Dodatkowo wnioskodawca zobowiązany jest do wskazania we wniosku i monitorowania w toku realizacji projektu wartości wskaźnika produktu "Liczba porad udzielonych w ramach bieżącej działalności Klubów Rozwoju Cyfrowego".

Definicja: Wskaźnik mierzy liczbę porad, udzielanych przez edukatorów lub edukatorki w ramach bieżącej działalności Klubów Rozwoju Cyfrowego (KRC). Porada rozumiana jest jako usługa, mająca na celu udzielenie osobie korzystającej z porady informacji i wskazówek dotyczących zgłaszanego problemu w obszarze cyfrowym. Przy czym za poradę uznawany jest jednorazowy, nieprzerwany kontakt edukatora lub edukatorki z klientem, niezależnie od czasu trwania oraz liczby podejmowanych tematów. Porada nie podlega weryfikacji efektów uczenia się. Pomiar wskaźnika będzie dokonywany na podstawie kwartalnych raportów z działalności

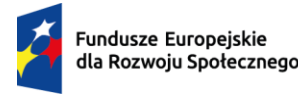

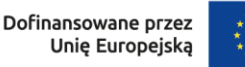

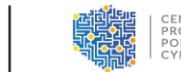

KRC, sporządzanych przez edukatorów lub edukatorki, na podstawie wzoru wypracowanego w projekcie wspierającym (KRC Wsparcie).

- 4. Wnioskodawca musi również uwzględnić we wniosku inne wspólne wskaźniki produktu:
	- a) Liczba osób w kryzysie bezdomności lub dotkniętych wykluczeniem z dostępu do mieszkań, objętych wsparciem w programie,
	- b) Liczba osób należących do mniejszości, w tym społeczności marginalizowanych takich jak Romowie, objętych wsparciem w programie,
	- c) Liczba osób obcego pochodzenia objętych wsparciem w programie,
	- d) Liczba osób z krajów trzecich objętych wsparciem w programie,
	- e) Liczba osób z niepełnosprawnościami objętych wsparciem w programie.

Wyżej wymienione wskaźniki należy uwzględnić we wniosku, nawet jeśli nie dotyczą bezpośrednio działań przewidzianych do realizacji w projekcie, wówczas należy przypisać im wartość "0".

- 5. Wskaźniki wskazane w ust. 2 i 4 powyżej należy wybrać wyłącznie z listy rozwijanej wyświetlającej się w SOWA EFS. Z listy rozwijanej nie należy wybierać innych wskaźników oprócz wymienionych powyżej.
- 6. Wskaźniki wskazane w ust. 2 -4 powyżej są wskaźnikami obligatoryjnymi i mogą nie obejmować całości rezultatów i produktów projektu. W związku z tym wnioskodawca może określić wskaźniki specyficzne dla projektu - wskaźniki własne. Wskaźniki te należy wprowadzić ręcznie do wniosku w SOWA EFS. W tym przypadku należy dodatkowo określić definicję wskaźnika, a także sposób i moment pomiaru, o ile jest to konieczne ze względu na stopień skomplikowania zjawiska, które wskaźnik będzie monitorował.
- 7. Przy określaniu wskaźników własnych dla projektu nie należy powielać obowiązkowych wskaźników oraz ograniczyć ich liczbę do wskaźników istotnych z merytorycznego punktu widzenia i niegenerujących trudności na etapie monitorowania i sprawozdawania postępu rzeczowego.
- 8. Wartość docelową wskaźników wspólnych odnoszących się do liczby osób należy obligatoryjnie uwzględnić w podziale na kobiety i mężczyzn.
- <span id="page-11-0"></span>9. W przypadku zobowiązania się przez wnioskodawcę w treści wniosku o dofinansowanie do realizacji kryterium premiującego nr 1, należy wybrać na poziomie wniosku o dofinansowanie wskaźnik odnoszący się do zatrudnienia pracownika z niepełnosprawnościami.

#### **§ 8. Zadania w projekcie**

- 1. W ramach realizacji projektu wnioskodawca powinien uwzględnić uruchomienie KRC na obszarze JST, którą reprezentuje.
- 2. Realizacja projektu nie może przekroczyć 28 miesięcy, przy czym działalność KRC zaplanowana została na 24 miesiące zgodnie z brzmieniem kryterium dostępu nr 3 określonym w załączniku nr 2 do RWP.
- 3. Wnioskodawca musi zaplanować we wniosku przeszkolenie liczby osób w zależności od typu gminy, który reprezentuje zgodnie z wymaganiami określonymi w kryterium dostępu nr 5, o którym mowa w załączniku nr 2 do RWP.

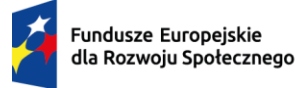

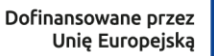

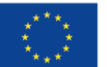

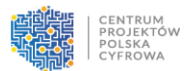

- 4. Wnioskodawca zobowiąże się we wniosku do wzięcia udziału w ewaluacji, prowadzonej w trakcie trwania pilotażu w ramach projektu KRC zgodnie z brzmieniem kryterium dostępu nr 6, o którym mowa w załączniku nr 2 do RWP.
- 5. Działania zaplanowane w projekcie muszą spełniać warunki minimalne zawarte w dokumencie "Ramy funkcjonowania Klubów Rozwoju Cyfrowego w Polsce", stanowiącym załącznik nr 7 do RWP.
- 6. Na etapie realizacji projektu, jednak nie wcześniej niż 12 miesięcy po rozpoczęciu działalności KRC, beneficjent może – w uzasadnionych przypadkach i za zgodą ION - wprowadzić niezbędne modyfikacje zasad działalności KRC, w zakresie zgodności z "Ramami funkcjonowania Klubów Rozwoju Cyfrowego w Polsce" (dalej jako: "Ramy"). Zmiany te powinny wynikać z bieżącej analizy potrzeb i oceny efektywności działania KRC. O zmianę założeń wynikających z Ram, można wnioskować pod warunkiem wykonania wskaźnika produktu na poziomie minimum 30%.
- 7. Grupę docelową projektu stanowią obywatele, osoby fizyczne (które ukończyły 18 rok życia) nieposiadające kompetencji cyfrowych lub chcące rozwijać posiadane kompetencje cyfrowe.
- <span id="page-12-0"></span>8. Wnioskodawca weryfikuje kwalifikowalność uczestnika projektu przed udzieleniem wsparcia. Dokumentem potwierdzającym kwalifikowalność uczestnika może być dokument, w którym będzie wskazany numer PESEL lub data urodzenia, np. formularz rekrutacyjny/zgłoszeniowy.

### **§ 9. Ocena wniosku o dofinansowanie**

- 1. Ocena wniosku dokonywana jest w oparciu o kryteria wyboru projektów dla programu FERS zatwierdzone przez Komitet Monitorujący FERS, stanowiące załącznik nr 1 do RWP.
- 2. Tryb pracy KOP i szczegółowe zasady oceny wniosku określone zostały w regulaminie pracy KOP.
- 3. Ocena wniosków odbywa się w ramach jednego posiedzenia KOP, na którym oceniane są wszystkie wnioski złożone w odpowiedzi na dany nabór. Posiedzenie KOP kończy się przekazaniem do ION wyników oceny projektów, tj. informacji o projektach wybranych do dofinansowania oraz o projektach, które otrzymały ocenę negatywną, o której mowa w art. 56 ust. 5 i 6 ustawy.
- 4. Ocena dokonywana jest przez 2 losowo wybranych członków KOP. W skład KOP wchodzą pracownicy ION i eksperci. Pracownik ION oraz ekspert przed przystąpieniem do oceny podpisuje deklarację poufności oraz oświadczenie o bezstronności.
- 5. Ocena merytoryczna dokonywana jest na podstawie informacji zawartych we wniosku. Na etapie negocjacji możliwa jest analiza dodatkowych materiałów i wyjaśnień przekazanych przez wnioskodawcę na wyraźną prośbę KOP.
- 6. Ocena wniosków składa się z następujących etapów:
	- 1) pierwszy etap oceny merytorycznej w zakresie kryteriów merytorycznych (ocenianych w systemie 0-1); wzór karty oceny merytorycznej niniejszego etapu stanowi załącznik nr 3 do RWP;
	- 2) drugi etap oceny merytorycznej w zakresie kryteriów dostępu i kryteriów horyzontalnych; wzór karty oceny merytorycznej niniejszego etapu stanowi załącznik nr 4 do RWP;

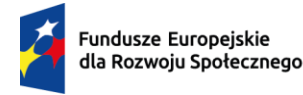

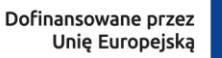

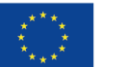

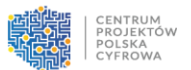

- 3) trzeci etap oceny merytorycznej w zakresie kryteriów merytorycznych punktowych i kryteriów premiujących; wzór karty oceny merytorycznej niniejszego etapu stanowi załącznik nr 5 do RWP;
- 4) etap negocjacji (jeśli oceniający stwierdzą, że projekty wymagają skierowania do tego etapu).
- 7. Po każdym etapie oceny wskazanych w ust. 6 powyżej ION zgodnie z art. 54 ust. 4 ustawy zamieszcza na swojej stronie internetowej i na portalu informacje o projektach zakwalifikowanych do kolejnego etapu.
- 8. **Pierwszy etap oceny merytorycznej** kryteria merytoryczne oceniane w systemie 0-1: Ocena rozpoczyna się od sprawdzenia czy projekt spełnia kryteria merytoryczne oceniane w systemie 0-1 i przypisania im właściwych wartości – "tak" lub "nie" lub "kryterium nie dotyczy danego projektu". Rozbieżności w sposobie oceny kryteriów merytorycznych 0-1 rozstrzyga przewodniczący KOP.

W wyniku oceny projekt może zostać:

- 1) skierowany do kolejnego etapu oceny ION za pośrednictwem SOWA EFS przekazuje niezwłocznie wnioskodawcy informację o skierowaniu projektu do kolejnego etapu,
- 2) oceniony negatywnie ION za pośrednictwem SOWA EFS przekazuje niezwłocznie wnioskodawcy informację o zatwierdzeniu negatywnego wyniku oceny wraz z uzasadnieniem oraz pouczeniem o możliwości wniesienia protestu.

#### **9. Drugi etap oceny merytorycznej – kryteria dostępu i horyzontalne:**

Kryteria dostępu i horyzontalne weryfikowane są w systemie "tak", "nie", "do negocjacji". Ocena spełniania kryteriów horyzontalnych nr 2-5 polega na przypisaniu im wartości "tak" albo "do negocjacji", co oznacza, że projekt jest uzupełniany lub poprawiany w zakresie opisanym w stanowisku negocjacyjnym i RWP.

Kryteria dostępu nr 4-7 podlegają możliwości poprawy.

Rozbieżności w sposobie oceny kryteriów dostępu i horyzontalnych rozstrzyga przewodniczący KOP. W wyniku oceny projekt może zostać:

- 1) skierowany do kolejnego etapu oceny ION za pośrednictwem SOWA EFS przekazuje niezwłocznie wnioskodawcy informację o skierowaniu projektu do kolejnego etapu,
- 2) oceniony negatywnie ION za pośrednictwem SOWA EFS przekazuje niezwłocznie wnioskodawcy informację o zatwierdzeniu negatywnego wyniku oceny wraz z uzasadnieniem oraz pouczeniem o możliwości wniesienia protestu.
- 10. Jeżeli oceniający uzna, że projekt nie spełnia któregokolwiek z kryteriów dostępu, odpowiednio odnotowuje ten fakt na karcie oceny merytorycznej, uzasadnia decyzję o uznaniu danego kryterium dostępu za niespełnione i wskazuje, że projekt powinien otrzymać ocenę negatywną i nie podlegać dalszej ocenie.
- 11. Jeżeli oceniający uzna, że projekt spełnia wszystkie kryteria dostępu lub został skierowany w zakresie spełniania niektórych z nich do negocjacji, dokonuje oceny spełniania przez projekt wszystkich kryteriów horyzontalnych oraz stwierdza, czy poszczególne kryteria zostały spełnione albo niespełnione albo wymagają negocjacji. Jeżeli oceniający uzna, że którekolwiek z kryteriów horyzontalnych wymaga negocjacji – o ile projekt spełnia warunki pozwalające na skierowanie go do etapu negocjacji – ich zakres określa w dalszej części karty oceny merytorycznej (pole zakres negocjacji).

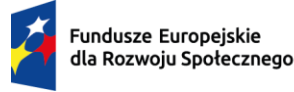

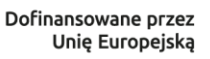

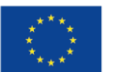

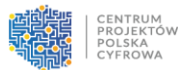

- 12. Jeżeli oceniający uzna, że projekt nie spełnia kryteriów horyzontalnych 1 lub 6, odpowiednio odnotowuje ten fakt na karcie oceny merytorycznej, uzasadnia decyzję o uznaniu danego kryterium horyzontalnego za niespełnione i wskazuje, że projekt powinien zostać odrzucony i nie podlegać dalszej ocenie.
- **13. Trzeci etap oceny merytorycznej – kryteria merytoryczne punktowe i kryteria premiujące.** W ramach oceny merytorycznej projekt może otrzymać maksymalnie 100 punktów (bez uwzględnienia punktów za spełnienie kryteriów premiujących). Aby projekt został pozytywnie oceniony i mógł być skierowany do dofinansowania lub etapu negocjacji każde kryterium merytoryczne, z wyjątkiem kryterium dotyczącego prawidłowości budżetu projektu, musi zostać ocenione pozytywnie (tj. na poziomie minimum 60% pkt możliwych do uzyskania za dane kryterium), a suma punktów za spełnienie wszystkich kryteriów nie może być mniejsza niż 51 punktów. Przyznanie poniżej 60% pkt w kryterium dotyczącym prawidłowości budżetu nie skutkuje negatywną oceną kryterium i możliwe jest skierowanie projektu do etapu negocjacji o ile ocena w zakresie pozostałych kryteriów jest pozytywna.
- 14. Projekt może otrzymać maksymalnie 10 punktów za spełnienie kryteriów premiujących.
- 15. Warunkiem dokonania oceny projektu pod względem spełnienia kryteriów premiujących jest uprzednie uzyskanie co najmniej 60% punktów w poszczególnych kategoriach oceny spełniania kryteriów merytorycznych punktowych. Suma punktów za spełnienie wszystkich kryteriów nie może być mniejsza niż 51 punktów.
- 16. Możliwe jest spełnienie przez projekt tylko niektórych kryteriów premiujących. Jeżeli członek KOP uzna, że projekt nie spełnia któregokolwiek z kryteriów premiujących, uzasadnia ocenę w karcie oceny merytorycznej o uznaniu danego kryterium premiującego za niespełnione.
- 17. W sytuacji gdy wniosek o dofinansowanie uzyskał od oceniającego co najmniej 60% punktów za spełnianie kryteriów merytorycznych punktowych, dla których ustalono minimalny próg punktowy oraz oceniający stwierdził, że co najmniej jedno kryterium, horyzontalne lub merytoryczne wymaga negocjacji, oceniający kieruje projekt do etapu negocjacji, odpowiednio odnotowując ten fakt na karcie oceny merytorycznej.
- 18. Kierując projekt do negocjacji, oceniający podaje w karcie oceny merytorycznej zakres negocjacji wraz z uzasadnieniem poprzez zaproponowanie:
	- 1) zmniejszenia wartości projektu w związku ze zidentyfikowaniem wydatków niekwalifikowalnych lub zbędnych z punktu widzenia realizacji projektu;
	- 2) zmian dotyczących zakresu merytorycznego projektu;
	- 3) zakresu informacji wymaganych od wnioskodawcy wyjaśniających treść wniosku o dofinansowanie.
- 19. Wnioskodawcy, którzy zakwalifikowali się do etapu negocjacji otrzymują pismo ze wskazaniem zakresu prowadzonych negocjacji (warunkami negocjacji) i/lub z wypełnionymi kartami oceny. Zawiera ono również informację o możliwości podjęcia negocjacji w terminie określonym przez ION. Termin ten nie powinien być późniejszy niż 14 dni od otrzymania informacji. Niepodjęcie negocjacji w tym terminie skutkuje negatywną oceną kryterium kończącego negocjacje i brakiem możliwości przyznania dofinansowania.
- 20. Rozbieżności w sposobie oceny kryteriów merytorycznych punktowych i premiujących, w zależności od rodzaju rozbieżności opisanych w "Zasadach wyboru projektów w ramach Programu Fundusze Europejskie dla Rozwoju Społecznego 2021-2027", rozstrzyga

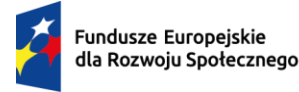

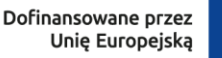

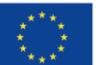

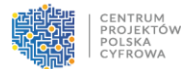

przewodniczący KOP albo decyzją przewodniczącego KOP rozbieżności są rozstrzygane przez trzeciego oceniającego.

- 21. Uzupełnienie lub poprawa projektu w trybie art. 55 ust. 1 ustawy lub uzyskanie wyjaśnień w zakresie spełniania danego kryterium odbywa się na etapie negocjacji, na którym rozpatrywane są uwagi zgłoszone w ramach drugiego i trzeciego etapu oceny merytorycznej. Skierowanie projektu do poprawy/uzupełnienia/wyjaśnień w części dotyczącej spełniania danego kryterium oznacza skierowanie go do negocjacji w zakresie opisanym w stanowisku negocjacyjnym.
- 22. W razie stwierdzenia we wniosku o dofinansowanie oczywistej omyłki ION może poprawić tę omyłkę z urzędu zgodnie z art. 55 ust. 3 ustawy, informując o tym wnioskodawcę albo wezwać wnioskodawcę do poprawienia oczywistej omyłki.
- 23. Wezwanie do poprawy lub uzupełnienia wniosku o dofinansowanie w sytuacji określonej w ust. 21 odbywa się drogą elektroniczną za pomocą modułu komunikacji w systemie SOWA EFS. Termin na poprawienie lub uzupełnienie przez wnioskodawcę wniosku o dofinansowanie wynosi 7 dni roboczych od dnia następującego po dniu wysłania wezwania przekazanego w systemie SOWA EFS. W przypadku niedochowania terminu przez wnioskodawcę lub poprawę/ uzupełnienie wniosku niezgodnie z wezwaniem, do właściwego etapu oceny w ramach KOP kierowana jest pierwotna wersja wniosku o dofinansowanie.

### **§ 10. Rozstrzygnięcie wyniku oceny**

- <span id="page-15-0"></span>1. ION rozstrzyga nabór całościowo po zakończeniu ostatniego etapu oceny.
- 2. Po zakończeniu oceny merytorycznej (jeśli projekt nie został skierowany do etapu negocjacji) lub przeprowadzeniu negocjacji (o ile dotyczy), przewodniczący KOP albo inna osoba upoważniona przez przewodniczącego KOP, oblicza średnią arytmetyczną punktów przyznanych za kryteria merytoryczne punktowe (nieuwzględniającą punktów przyznanych za spełnianie kryteriów premiujących). Tak obliczonych średnich ocen nie zaokrągla się, lecz przedstawia wraz z częścią ułamkową (do dwóch miejsc po przecinku). Maksymalna możliwa do uzyskania średnia liczba punktów za spełnianie kryteriów merytorycznych punktowych wynosi 100.
- 3. W przypadku gdy wniosek o dofinansowanie od każdego z obydwu oceniających uzyskał co najmniej 60% punktów za spełnianie poszczególnych kryteriów merytorycznych punktowych, dla których ustalono minimalny próg punktowy oraz różnica w liczbie punktów przyznanych przez dwóch oceniających za spełnianie kryteriów merytorycznych punktowych jest mniejsza niż 30 punktów, końcową ocenę projektu stanowi suma:
	- 1) średniej arytmetycznej punktów ogółem z dwóch ocen wniosku za spełnianie kryteriów merytorycznych punktowych oraz

2) premii punktowej przyznanej projektowi za spełnianie kryteriów premiujących. Projekt, który uzyskał w trakcie oceny merytorycznej punktowej maksymalną liczbę punktów za spełnianie wszystkich kryteriów merytorycznych punktowych (do 100 punktów) oraz wszystkich kryteriów premiujących (do 10 punktów), może uzyskać maksymalnie 110 punktów.

4. W przypadku, gdy projekt od każdego z obydwu oceniających uzyskał co najmniej 60% punktów za spełnianie poszczególnych kryteriów merytorycznych punktowych, dla których

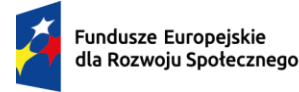

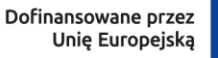

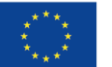

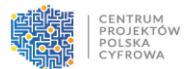

ustalono minimalny próg punktowy oraz został skierowany do negocjacji tylko przez jednego oceniającego, ostateczną decyzję o skierowaniu lub nieskierowaniu projektu do negocjacji podejmuje przewodniczący KOP.

- 5. W przypadku, gdy:
	- 1) wniosek o dofinansowanie od jednego z oceniających uzyskał co najmniej 60% punktów za spełnienie poszczególnych kryteriów merytorycznych punktowych, dla których ustalono minimalny próg punktowy i został przez niego rekomendowany do dofinansowania, a od drugiego oceniającego uzyskał poniżej 60% punktów w co najmniej jednym punkcie oceny merytorycznej i nie został przez niego rekomendowany do dofinansowania albo
	- 2) wniosek o dofinansowanie od każdego z obydwu oceniających uzyskał co najmniej 60% punktów za spełnienie poszczególnych kryteriów merytorycznych punktowych, dla których ustalono minimalny próg punktowy oraz różnica w liczbie punktów przyznanych przez dwóch oceniających za spełnianie kryteriów merytorycznych punktowych wynosi co najmniej 30 punktów, projekt poddawany jest dodatkowej ocenie, którą przeprowadza przed skierowaniem projektu do ewentualnych negocjacji, trzeci oceniający wybierany w drodze losowania.
- 6. W przypadku, gdy wniosek o dofinansowanie od każdego z obydwu oceniających uzyskał mniej niż 51 punktów w zakresie spełniania kryteriów punktowych, dla których ustalono próg punktowy, końcową ocenę projektu stanowi średnia arytmetyczna punktów ogółem z dwóch ocen wniosku za spełnianie wszystkich kryteriów merytorycznych punktowych, z uwzględnieniem liczby punktów za spełnienie kryterium prawidłowości budżetu.
- 7. W przypadku dokonywania oceny projektu przez trzeciego oceniającego w wyniku spełnienia przesłanki, o której mowa w ust. 5 pkt 1) ostateczną i wiążącą ocenę projektu stanowi suma:
	- 1) średniej arytmetycznej punktów ogółem za spełnianie kryteriów merytorycznych punktowych z oceny trzeciego oceniającego oraz z tej oceny jednego z dwóch oceniających, która jest zbieżna z oceną trzeciego oceniającego, co do decyzji w sprawie rekomendowania wniosku do dofinansowania oraz
	- 2) premii punktowej przyznanej projektowi za spełnianie kryteriów premiujących, o ile wniosek o dofinansowanie od trzeciego oceniającego uzyskał co najmniej 60% punktów za spełnienie poszczególnych kryteriów oceny merytorycznej, dla których ustalono minimalny próg punktowy i rekomendację do dofinansowania lub skierowania do negocjacji.

W przypadku negatywnej oceny dokonanej przez trzeciego oceniającego, projekt nie jest rekomendowany do dofinansowania.

- 8. W przypadku dokonywania oceny projektu przez trzeciego oceniającego w wyniku spełnienia przesłanki, o której mowa w ust. 5 pkt 2) ostateczną i wiążącą ocenę projektu stanowi suma:
	- 1) średniej arytmetycznej punktów ogółem za spełnianie kryteriów merytorycznych punktowych z oceny trzeciego oceniającego oraz z tej z ocen jednego z dwóch oceniających, która jest liczbowo bliższa ocenie trzeciego oceniającego pod warunkiem, że ocena trzeciego oceniającego nie jest negatywna (\*) oraz
	- 2) premii punktowej przyznanej projektowi za spełnianie kryteriów premiujących, o ile wniosek o dofinansowanie od trzeciego oceniającego i oceniającego, którego ocena jest liczbowo bliższa ocenie trzeciego oceniającego, uzyskał co najmniej 60% punktów

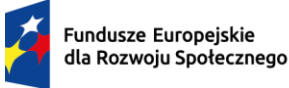

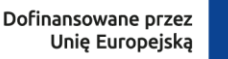

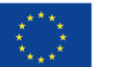

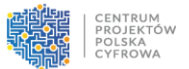

w poszczególnych punktach oceny merytorycznej, dla których ustalono minimalny próg punktowy (o ile dotyczy).

\*Jeśli ocena trzeciego oceniającego jest negatywna (w zakresie spełniania jednego kryterium lub kilku kryteriów, dla których ustalono próg punktowy) ocena trzeciego oceniającego w tym zakresie (w wybranym/ych kryteriach) nie jest brana pod uwagę – wiążące pozostają dwie pierwotne pozytywne oceny projektu.

Jeżeli różnice między liczbą punktów przyznanych przez trzeciego oceniającego a liczbami punktów przyznanymi przez każdego z dwóch oceniających są jednakowe, ostateczną i wiążącą ocenę projektu stanowi suma:

- a) średniej arytmetycznej punktów ogółem za spełnianie kryteriów merytorycznych punktowych z oceny trzeciego oceniającego oraz z oceny tego z dwóch oceniających, który przyznał wnioskowi o dofinansowanie większą liczbę punktów oraz
- b) premii punktowej przyznanej projektowi za spełnianie kryteriów premiujących, o ile wniosek o dofinansowanie od trzeciego oceniającego oraz tego z dwóch oceniających, który przyznał wnioskowi większą liczbę punktów, uzyskał co najmniej 60% punktów w poszczególnych punktach oceny merytorycznej, dla których ustalono minimalny próg punktowy (o ile dotyczy).
- 9. Po ustaleniu ostatecznego wyniku oceny i przekazaniu go przez KOP do zatwierdzenia ION projekt może zostać:
	- 1) wybrany do dofinansowania ION za pośrednictwem SOWA EFS przekazuje niezwłocznie wnioskodawcy informację o wyborze projektu do dofinansowania,
	- 2) skierowany do etapu negocjacji ION za pośrednictwem SOWA EFS przekazuje niezwłocznie wnioskodawcy informację o skierowaniu projektu do etapu negocjacji,
	- 3) oceniony negatywnie ION za pośrednictwem SOWA EFS przekazuje niezwłocznie wnioskodawcy informację o zatwierdzeniu negatywnego wyniku oceny wraz z uzasadnieniem oraz pouczeniem o możliwości wniesienia protestu.

# **§ 11. Negocjacje**

- <span id="page-17-0"></span>1. Negocjacje rozpoczynają się po zakończeniu oceny merytorycznej wniosków o dofinansowanie. Mając na uwadze § 5 ust. 3 RWP do negocjacji zaproszony zostanie w pierwszej kolejności wnioskodawca, którego projekt uzyskał najwyższą liczbę punktów w ramach trzeciego etapu oceny na danym obszarze konkursowym.
- 2. ION niezwłocznie po przekazaniu wszystkich Kart oceny do przewodniczącego KOP albo innej osoby upoważnionej przez przewodniczącego KOP, wysyła wyłącznie do tych wnioskodawców, których projekty zostały skierowane do negocjacji, pismo informujące o możliwości podjęcia negocjacji w wyznaczonym przez ION terminie oraz ze wskazaniem zakresu prowadzonych negocjacji (warunkami negocjacji) i/lub z wypełnionymi kartami oceny. Niepodjęcie negocjacji w wyznaczonym terminie oznacza negatywną ocenę kryterium kończącego negocjacje i brak możliwości przyznania dofinansowania.

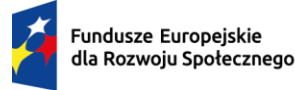

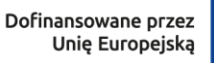

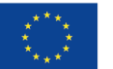

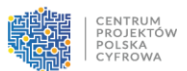

- 3. Negocjacje obejmują wszystkie kwestie wskazane przez oceniających w wypełnionych przez nich kartach oceny oraz ewentualne dodatkowe kwestie wskazane przez przewodniczącego KOP oraz dodatkowe ustalenia podjęte już w toku negocjacji.
- 4. Negocjacje projektów są przeprowadzane przez upoważnionego przedstawiciela wnioskodawcy oraz przez pracowników ION powołanych do składu KOP.
- 5. Negocjacje projektów są przeprowadzane w formie pisemnej, z wykorzystaniem elektronicznych kanałów komunikacji, z zastrzeżeniem § 3 ust. 8 RWP.
- 6. W przypadku przeprowadzonych negocjacji ustnych sporządza się z nich podpisywany przez obie strony negocjacji, protokół ustaleń. Protokół zawiera opis przebiegu całego procesu umożliwiający jego późniejsze odtworzenie.
- 7. Jeżeli w trakcie negocjacji:
	- 1) do wniosku nie zostaną wprowadzone korekty wskazane przez oceniających w kartach oceny projektu lub przez przewodniczącego KOP lub inne zmiany wynikające z ustaleń dokonanych podczas negocjacji lub
	- 2) KOP nie uzyska od wnioskodawcy informacji i wyjaśnień dotyczących określonych postanowień we wniosku, wskazanych przez oceniających w kartach oceny projektu lub przewodniczącego KOP lub do wniosku zostały wprowadzone inne zmiany niewynikające z kart oceny merytorycznej lub uwag przewodniczącego KOP lub ustaleń wynikających z procesu negocjacji,

negocjacje kończą się z wynikiem negatywnym. Negocjacje muszą się zakończyć w ciągu 15 dni roboczych od dnia podjęcia negocjacji. Jeżeli po upływie tego terminu nie zostanie uzgodnione wspólne stanowisko, wówczas negocjacje kończą się wynikiem negatywnym.

- 8. Weryfikacji spełniania przez projekt warunków określonych w procesie negocjacji (spełnienie/niespełnienie elementów), o których mowa w ust. 2 oraz 7 służy karta weryfikacji kryterium oceny kończącego negocjacje. Weryfikacja kryterium jest dokonywana przez członka KOP prowadzącego negocjacje i musi zostać odpowiednio udokumentowana w karcie weryfikacji kryterium kończącego negocjacje, której wzór stanowi załącznik nr 6 do RWP. Karta weryfikacji stanowić będzie załącznik do protokołu z prac KOP.
- 9. Przebieg negocjacji opisywany jest w protokole z prac KOP.
- 10. W przypadku pozytywnej oceny kryterium negocjacyjnego projektowi skierowanemu do tego etapu zostanie przyznane dofinansowanie. W przypadku niespełnienia przez projekt kryterium negocjacyjnego, procedura opisana w ust. 1-9 stosowana jest ponownie dla projektu, który uzyskał drugą w kolejności najwyższą liczbę punktów w ramach trzeciego etapu oceny na danym obszarze konkursowym.
- 11. W odniesieniu do pozostałych projektów, które nie zostały skierowane do etapu negocjacji, zakończenie trzeciego etapu oceny merytorycznej nastąpi po zakończeniu negocjacji z projektem, który został skierowany do tego etapu. Projekty nieskierowane do etapu negocjacji, w sytuacji o której mowa w ust. 10, uzyskają ocenę negatywną z uwagi na wyczerpanie alokacji na dany obszar konkursowy w naborze.
- 12. W przypadku, gdy projekt został odrzucony na etapie negocjacji, po zakończeniu negocjacji ION przekazuje niezwłocznie wnioskodawcy pisemną informację o zakończeniu oceny jego projektu, negatywnej ocenie projektu i niewybraniu go do dofinansowania wraz z pouczeniem o możliwości wniesienia protestu.

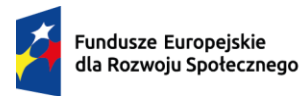

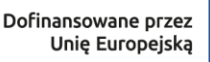

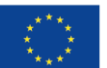

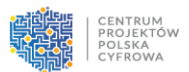

# **§ 12. Zakończenie naboru**

- <span id="page-19-0"></span>1. Po przeprowadzeniu analizy kart oceny i obliczeniu liczby przyznanych projektom punktów ION podejmuje decyzję o rozstrzygnięciu konkursu.
- 2. Do dofinansowania wybrane zostaną maksymalnie 64 wnioski z każdego województwa po jednym podmiocie reprezentującym określony typ gminy. Dla każdego województwa zostaną sporządzone 4 listy rankingowe, dla każdego typu gminy oddzielnie.
- 3. W sytuacji, gdy na danym obszarze nie zostanie wybrany do dofinansowania żaden projekt lub na dany obszar nie zostanie złożony żaden wniosek o dofinansowanie dla danego typu gminy, zostanie utworzona ogólnopolska lista rankingowa dla wszystkich wnioskodawców reprezentujących gminy tego typu. Do dofinansowania wybrane zostaną projekty, które uzyskały najwyższą liczbę punktów na tej liście. Dla każdego typu gminy powstanie osobna ogólnopolska lista rankingowa.
- 4. W przypadku jednakowej liczby punktów kryterium rozstrzygającym o ostatecznej kolejności projektów na liście będzie punktacja uzyskana w kryteriach merytorycznych punktowych w następującej kolejności:
	- 1) "Trafność doboru i spójność zadań i wskaźników"
	- 2) "Adekwatność doboru grupy docelowej"
	- 3) "Prawidłowość budżetu projektu"
	- 4) "Adekwatność potencjału społecznego wnioskodawcy i partnerów". W przypadku, gdy kryteria rozstrzygające z pkt 1-4 nie rozstrzygną, który/e projekt/projekty jest/są rekomendowany/e do dofinansowania w konkursie lub projekty otrzymały maksymalną liczbę punktów, kryterium rozstrzygającym będzie kolejność złożenia wniosków o dofinansowanie w systemie SOWA EFS.
- 5. ION zatwierdza wyniki oceny.
- 6. Po zatwierdzeniu wyników oceny ION przekaże wnioskodawcy informacje o zakończeniu oceny i jej wyniku. Projekt może uzyskać ocenę pozytywną oraz zostać wybrany do dofinansowania lub uzyskać ocenę negatywną w rozumieniu art. 56 ust. 5 ustawy i nie zostać wybranym do dofinansowania.
- 7. Datą doręczenia wnioskodawcy informacji dotyczącej wyników oceny merytorycznej wniosku jest data doręczenia informacji w SOWA EFS.
- 8. Po zatwierdzeniu wyników oceny ION rozstrzyga nabór publikując informację, o której mowa w art. 57 ust. 1 ustawy, o projektach wybranych do dofinansowania oraz o projektach ocenionych negatywnie uszeregowanych w kolejności malejącej liczby uzyskanych punktów.
- 9. Informacja, o których mowa w ust.84 powyżej zawiera co najmniej:
	- 1) nazwę projektu wybranego do dofinansowania;
	- 2) nazwę wnioskodawcy;
	- 3) kwotę przyznanego dofinansowania;
	- 4) kwotę całkowitą projektu;
	- 5) datę wybrania projektu do dofinansowania, tj. datę zakończenia oceny;
	- 6) przewidywany czas realizacji projektu.
- 10. W uzasadnionych przypadkach, w szczególności z uwagi na liczbę złożonych w trakcie naboru wniosków, termin przewidziany na ocenę i zatwierdzenie wyników oceny może zostać przedłużony, o czym ION poinformuje na stronie naboru oraz na portalu.

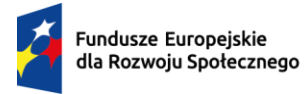

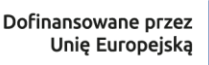

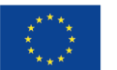

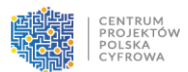

- 11. Dokumenty niezbędne do podpisania umowy o dofinansowanie, o których mowa w załączniku 10 do RWP, muszą być przedłożone do ION nie później niż 14 dni od momentu doręczenia wnioskodawcy informacji o przyznaniu dofinansowania na realizację projektu.
- 12. Wzór umowy o dofinansowanie stanowi załącznik nr 9 do RWP.
- 13. Jeżeli umowa o dofinansowanie nie zostanie zawarta z winy wnioskodawcy, w szczególności z uwagi na niedopełnienie obowiązku, o którym mowa w ust. 8, wnioskodawca traci przyznane dofinansowanie.

# **§ 13. Środki odwoławcze przysługujące wnioskodawcy**

- <span id="page-20-0"></span>1. Wnioskodawca może wnieść protest do IP w terminie 14 dni od dnia doręczenia informacji o negatywnym wyniku oceny projektu, zgodnie z art. 64 ustawy.
- 2. Wnioskodawca może wycofać protest do czasu zakończenia jego rozpatrywania przez ION poprzez złożenie do ION oświadczenia w tej sprawie w formie pisemnej.
- 3. Protest rozpatrywany jest w terminie 21 dni od dnia wpływu do ION. W uzasadnionych przypadkach termin rozpatrzenia protestu może zostać przedłużony, szczególnie w sytuacji, gdy przy rozpatrywaniu protestu konieczne jest skorzystanie z pomocy eksperta. W tej sytuacji termin rozpatrzenia protestu nie może przekroczyć łącznie 45 dni od dnia wpływu do ION.
- 4. Na prawo wnioskodawcy do wniesienia protestu nie wpływa negatywnie błędne pouczenie lub brak pouczenia w informacji o negatywnej ocenie projektu.
- 5. ION informuje wnioskodawcę o wyniku rozpatrzenia jego protestu, przekazując mu w szczególności:
	- 1) treść rozstrzygnięcia polegającego na uwzględnieniu albo nieuwzględnieniu protestu, wraz z uzasadnieniem;
	- 2) w przypadku nieuwzględnienia protestu pouczenie o możliwości wniesienia skargi do sądu administracyjnego na zasadach określonych w art. 73 ustawy.
- 6. Uwzględnienie protestu polega na wybraniu projektu do dofinansowania i aktualizacji informacji, o której mowa w art. 57 ust. 1 ustawy.
- 7. W przypadku, gdy na jakimkolwiek etapie postępowania w zakresie procedury odwoławczej zostanie wyczerpana kwota przeznaczona na dofinansowanie projektów w ramach działania IP pozostawia protest bez rozpatrzenia informując o tym wnioskodawcę w formie pisemnej lub elektronicznej za pośrednictwem skrzynki e-PUAP, wraz z pouczeniem o możliwości wniesienia skargi do sądu administracyjnego na zasadach określonych w art. 73 ustawy.
- 8. W przypadku nieuwzględnienia protestu lub pozostawienia protestu bez rozpatrzenia wnioskodawca może wnieść skargę do sądu administracyjnego, zgodnie z trybem określonym w art. 73-76 ustawy.
- 9. Prawomocne rozstrzygnięcie sądu, z wyłączeniem uwzględnienia skargi, o którym mowa w art. 73 ust. 8 pkt 1 ustawy kończy procedurę odwoławczą oraz procedurę wyboru projektu.
- 10. Procedura odwoławcza nie wstrzymuje zawierania umów o dofinansowanie z wnioskodawcami, których projekty zostały wybrane do dofinansowania.

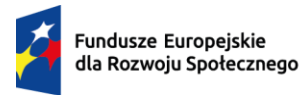

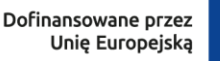

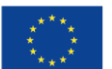

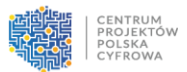

### **§ 14. Postanowienia końcowe**

- <span id="page-21-0"></span>1. W sprawach nieuregulowanych RWP zastosowanie mają przepisy ustawy, dokumenty wydane na jej podstawie oraz powszechnie obowiązującego prawa.
- 2. RWP nie może być zmieniany w części dotyczącej wskazania sposobu wyboru projektów do dofinansowania i jego opisu.
- 3. Możliwość zmiany RWP w zakresie kryteriów wyboru projektów istnieje wyłącznie w sytuacji, gdy nie złożono jeszcze żadnego wniosku. Zmiana ta skutkuje odpowiednim wydłużeniem terminu składania wniosków.
- 4. W przypadku zmiany RWP, ION zamieszcza na stronie naboru oraz na portalu komunikaty informujące o dokonanych zmianach zawierające w szczególności informację o jego zmianie, aktualną treść regulaminu, uzasadnienie zmiany oraz termin, od którego stosuje się zmianę. ION udostępnia na stronie naboru oraz na portalu poprzednie wersje RWP.
- 5. Jeśli ION zmieniła RWP, a w naborze złożono wnioski o dofinansowanie, ION niezwłocznie i indywidualnie informuje o tym każdego wnioskodawcę. Informacja o zmianach wprowadzonych w RWP zostanie przekazana za pośrednictwem SOWA EFS.
- 6. Zmiany RWP obowiązują od daty wskazanej w informacji o zmianach, opublikowanej na stronie naboru. Zmiany nie mogą skutkować nierównym traktowaniem wnioskodawców w ramach naboru.
- 7. ION, na podstawie art. 58 ustawy, unieważnia nabór w jego trakcie, jeżeli:
	- 1) w terminie składania wniosków nie złożono wniosku, lub
	- 2) wystąpiła istotna zmiana okoliczności powodująca, że wybór projektów do dofinansowania nie leży w interesie publicznym, czego nie można było wcześniej przewidzieć, lub
	- 3) postępowanie w zakresie wyboru projektów do dofinansowania jest obarczone niemożliwą do usunięcia wadą prawną.
- <span id="page-21-1"></span>8. Informacja o unieważnieniu albo anulowaniu naboru oraz jego przyczynach jest zamieszczana na stronie naboru oraz na portalu, w terminie 7 dni od unieważnienia albo anulowania.

#### **§ 15. Lista załączników do RWP**

- 1. Załącznik nr 1. Kryteria wyboru projektów do programu FERS.
- 2. Załącznik nr 2. Roczny Plan Działania.
- 3. Załącznik nr 3. Wzór karty pierwszego etapu oceny merytorycznej projektu konkursowego w ramach FERS.
- 4. Załącznik nr 4. Wzór karty drugiego etapu oceny merytorycznej projektu konkursowego w ramach FERS.
- 5. Załącznik nr 5. Wzór karty trzeciego etapu oceny merytorycznej projektu konkursowego w ramach FERS.

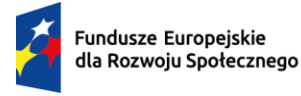

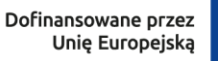

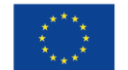

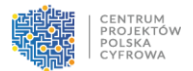

- 6. Załącznik nr 6. Wzór karty weryfikacji kryterium kończącego negocjacje wniosku o dofinansowanie projektu konkursowego w ramach FERS.
- 7. Załącznik nr 7. Ramy funkcjonowania Klubów Rozwoju Cyfrowego w Polsce.
- 8. Załącznik nr 8. Zestawienie standardu i cen rynkowych.
- 9. Załącznik nr 9. Wzór umowy o dofinansowanie projektu.
- 10. Załącznik nr 10. Lista dokumentów niezbędnych do zawarcia umowy o dofinansowanie.